# Runtime Efficient State Compaction in SPIN

J Geldenhuys and PJA de Villiers

Department of Computer Science, University of Stellenbosch, 7600 Stellenbosch, SOUTH AFRICA fjaco,pjag@cs.sun.ac.za

Abstract. SPIN is a verification system that can detect errors automatically by exploring the reachable state space of a system. The efficiency of verifiers like SPIN depends crucially on the technique used for the representation of states. A number of recent proposals for more compact rep resentations reduce the memory requirements, but cause a considerable increase in execution time. These methods could be used as alternatives when the standard state representation exhausts the memory, but this is exactly when the additional overhead is least affordable.

We describe a simple but effective state representation scheme that can be used in conjunction with Spin's normal modes of operation. We compare the idea to Spin's standard state representation and describe how SPIN was modified to support it. Experimental results show that the technique provides a valuable reduction in memory requirements and simultaneously reduce the execution time. For the cases considered an average reduction in memory requirements of 40% was measured and execution time was reduced on average by 19%. The proposed technique could therefore be considered to replace the default technique in Spin.

## 1Introduction

Model checking has been applied successfully to detect errors in systems of realistic size and complexity  $[1, 6]$ . Spin is a well-known model checker that does on-the-fly state exploration to verify correctness claims stated as temporal logic formulae. With model checkers such as Spin there are two main concerns: (1) the efficiency of state generation and  $(2)$  the amount of memory needed to store unique states. The state generation algorithm used in SPIN is highly efficient, but it seems possible to improve state storage.

Currently, Spin must be used in supertrace mode to cope with large state spaces. This involves using a controlled partial search. The technique is based on hashing without collision detection and when collisions do occur, search paths are sometimes terminated prematurely. Unfortunately this means that errors could be missed.

A full state space exploration is always preferable, but this is only possible for much smaller models because all unique states must be stored in memory. One remedy is to reduce the state size by storing states in compacted form. Various state compaction techniques have been investigated, but all increase the execution time significantly  $[3, 5, 7]$ . In this paper we describe a state representation

technique that is simple to implement. It does not only reduce the memory requirements, but often reduces the execution time as well. Section 2 describes the principles underlying our technique and Section 3 explains how the Spin source code was modied to incorporate the proposed technique; results are presented in Section 4.

# 2Proposed state representation technique

The global state of a Promela model consists of the values of the variables in all processes. Usually each state includes several data variables and a single location variable per process. These variables are aligned on byte boundaries because Promela supports various 8-bit, 16-bit and 32-bit types. Because one or more bytes are allocated to each variable, state sizes of more than a hundred bytes are not exceptional. Therefore, if all unique states are stored explicitly in uncompacted form, a model that generates a few million states quickly exhausts the memory available on typical workstations.

Most variables in validation models only assume a small subset of their potential values. An efficient technique to map these values onto consecutive integers would save a substantial amount of memory. One possible strategy is to enter unique states as they are encountered in lookup tables. This is the principle behind the approaches in [5, 7]. The position (index) in the table where a given state is entered then serves to identify the much larger state value. However, the overhead of manipulating these tables increases the execution time.

A signicant reduction in state size is possible by simply placing tighter bounds on the ranges of variables and packing them into the minimum space required. This idea is the essence of the technique proposed here. Users can easily supply the information about the ranges of variables if the validation language supports user-definable types. For example, type definitions such as "ProcNumber  $= 0, \ldots 4$ " are easy to use and provide enough information to store variables in compacted form.

A small example will illustrate the basic idea. Assume that a model contains three variables  $v_1$ ,  $v_2$ , and  $v_3$  which can respectively assume values from the ranges  $0 \ldots 4, 0 \ldots 2$ , and  $0 \ldots 6$ . Reflecting the number of different values each variable can assume, the compacted form  $V$  of each given state is computed as

$$
V = v_3 + 7(v_2 + 3v_1)
$$
  
= v\_3 + 7v\_2 + 7 \cdot 3v\_1

Two constant factors are associated with each variable  $v_i$ . These factors, known as the lower and upper factors of each variable, are denoted by  $v_i$  and  $v_i^2$  respectively. In the example above,  $v_3 = 1, v_3 = 7, v_2 = 7, v_2 = 7$   $\rightarrow$   $s = 21,$  $v_1 = 21$ , and  $v_1 = 7$   $\cdot$   $\cdot$   $\cdot$   $\cdot$   $\cdot$  = 105. These factors are used as masks to extract and update the value of a specic variable in the compacted representation of a state.

Variables are manipulated by two basic operations which must be implemented as efficiently as possible. The operation  $GetValue$  used to extract the

value of a given variable  $v_i$  from a compacted state V is simple:  $v_i \equiv (V \mod v_i^*)$  $avv_{i}$ . A simple adjustment is necessary to accommodate variables with nonzero osets. The operation SetValue, which isused to change the value of a variable  $v_i$  to  $v_i$ , is a little more complex. The new compacted state  $V$  is given by  $V = V + v_i \cdot (v_i - v_i)$ . The operations Get value and Set value represent the only overhead at execution time.

Assume that the number of values allowed for variable  $v_i$  is denoted by  $|v_i|$ and that the lower and upper factors associated with  $v_i$  are denoted by  $v_i$  and  $v_i^-,$  respectively. The lower factor of variable  $v_1$  is 1 and its upper factor is  $|v_1|.$  $\mathbf{r} \cdot \mathbf{r}$  is the following appear factors of variable via  $\mathbf{r}$  and  $\mathbf{r}$ 

$$
\begin{array}{l} v_i^l = v_{i-1}^u \\ v_i^u = |v_i| \cdot v_i^l \end{array}
$$

These constants are computed only once for each variable and therefore contribute only a small constant overhead to the validation run. The number of bits required to store a compacted state with  $n$  variables is

$$
\lceil \log_2 \prod_{i=1}^n |v_i|\rceil
$$

For instance, the number of bits required to store  $v_1$ ,  $v_2$ , and  $v_3$  in the example above is  $\lceil \log_2 5 \cdot 3 \cdot 7 \rceil = 7$ .

# 3Experimental implementation using Spin

A detailed description of Spin can be found in [4]. Most relevant here, is the format of the state vector as shown in Figure 1. The state vector stores the current state. It contains the number of processes  $(nr\_pr)$ , the number of queues  $(nr_qs)$ , flags for cycle detection  $(a<sub>+</sub>)$  and the contents of processes and queues. Each process (such as  $p_0$ ) contains a unique identifier, its local state, the process type, and the values of its local variables. Each queue (such as  $q_1$ ) contains the queue length, queue type, and the values of its elements. Unused elements are stored as zeros. The state vector is continually referenced as the values of variables are read and modified. It is kept in uncompacted form to speed up references to variables.

The SPIN verifier explores the state space in a depth-first manner, storing only the current execution path in a stack. The amount of memory required by the stack is not a serious concern; although the stack may sometimes contain several thousands of states, it is usually small relative to the size of the state space. A more serious problem is that in full search mode all unique states must be stored in a state table. In practice, the number of states that can be stored in the table determines the maximum size of models that can be handled. This is where compaction pays off: it makes it possible to store more states in the same amount of memory.

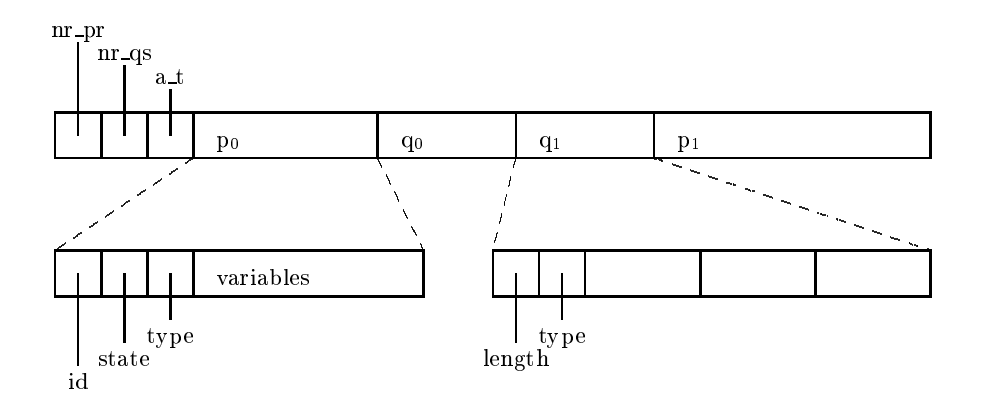

Fig. 1. Standard form of the state vector

It is not practical to store the entire compacted state as a single number and therefore variables are packed into subgroups called cells. Each cell is compacted separately and variables may not be split over more than one cell. This causes a small amount of space wastage, but speeds up the manipulation of variables. In the experimental implementation the state vector consists of an array of cells of type unsigned long. Each variable in the model is given a unique number, called its *position*. There are three tables: cell\_number maps each position to the cell where it is stored, lower factor maps each position to its lower factor, and upper factor maps each position to its upper factor. The compacted state vector is stored in a global array variable called sv. The implementations of the SetValue and GetValue operations are simple:

```
void SetValue(int pos, int delta)
{\bf r} and {\bf r} and {\bf r} and {\bf r} and {\bf r}sv[cell_number[pos]] += lower_factor[pos] * delta;
}
int GetValue(int pos)
{
   return sv[cell_number[pos]] %
       upper_factor[pos] / lower_factor[pos];
}
```
The pos parameter refers to the position of a variable, and the delta parameter of Setvalue is the value  $(v_i - v_i)$ , the difference between the old and new values of the variable.

However, this implementation of GetValue is too slow. A simple remedy is to keep an uncompacted copy of the current state in variable usv. For most models, the size of usv is less than 1 Kbyte. It is unnecessary to store usv in the state table, but, unfortunately, it must be stored on the stack to allow the

current implementation of Spin to backtrack more than one state at a time. The following more efficient implementations of SetValue and GetValue were therefore used:

```
void SetValue(int pos, int delta)
{\bf r} and {\bf r} and {\bf r} and {\bf r} and {\bf r}sv[cell_number[pos]] += lower_factor[pos] * delta;
    usv[pos] += delta;
}
int GetValue(int pos)
{\bf r} and {\bf r} and {\bf r} and {\bf r} and {\bf r}return usv[pos];
\mathcal{F}}
```
As new variables are created during the execution of a model, they are added to the state vector. This task is performed by the AddPosition routine. The parameter card indicates the cardinality  $(|v_i|)$  of the new variable.

```
void AddPosition(int card)
void Additional Additional Additional Additional Additional Additional Additional Additional Additional Additio
{
     if (MAXCELLVALUE / upper_factor[maxpos - 1] <= card)
     {
          /* use a new cell */
          lower_factor[maxpos] = 1;cell_number[maxpos] = cell_number[maxpos - 1] + 1;
     }
     else
     {\color{red} \bullet} . The contract of the contract of the contract of the contract of the contract of the contract of the contract of the contract of the contract of the contract of the contract of the contract of the contract of 
          lower_factor[maxpos] = upper_factor[maxpos - 1];cell_number[maxpos] = cell_number[maxpos - 1];
     }
     upper_factor[maxpos] = lower_factor[maxpos] * card;maxpos += 1;\mathcal{F}}
```
The global variable maxpos stores the number of the highest position allocated so far. The test determines whether the new variable will fit into the current cell, or whether a new cell must be used. When a new cell is allocated, the last few bits of the previous cell are sometimes left unused. It is possible to minimize the number of bits wasted by reordering the variables, although this was not attempted in the current implementation.

Currently, a slightly restricted version of Promela is supported:

 ${\bf p}$  activation orders of processes activations are  ${\bf p}$  dierent executions paths are  ${\bf p}$ forbidden.

- { No global channels are currently allowed. If necessary, models must be adapted so that the init process contains all channels, passing them to processes when they are created.
- { The ranges of variables must start at 0.

It was necessary to make several modications to the Spin source code to implement the compaction technique: the Promela grammar was extended with a new data type, the translation of Promela statements was modied and a few other routines in the Spin system were adapted to use the new state representation.

#### 3.1Modifications to the PROMELA grammar

The range of each variable is needed and the simplest way to obtain this information is to ask the user to supply it. The Promela grammar was therefore extended to allow a new data type: value  $n$ . Instead of declaring a variable as

byte x;

we write

value 12 x;

which means that variable  $x \text{ can take on } 12$  different values ranging from 0 to

 $mtype = \{ A, B, C, D \};$ 

is transformed into

```
#define A 4
#define B 3
#define C 2
#define D 1
#define mtype value 5
```
(The values for the messages were chosen to be internally consistent with the current Spin implementation.) So, instead of

chan  $q = [4]$  of  $\{$  mtype, int  $\};$ 

we could write

chan  $q = [4]$  of { mtype, value 6 };

In our opinion, it would be better to provide such user-definable types to replace the fixed types of PROMELA. This would allow users to place tighter bounds on the ranges of variables. The notation above was selected for its simplicity; it may be more convenient to also specify the lower bound, to allow types such as " $-2 \ldots 2$ " and "60...70". It may also be useful to allow user-defined subrange types instead of the scheme described above. As an example, a counter that can take on values 0 through 10 could then be declared as follows:

subrange Counter = 0...10; Counter c;

### 3.2Modication to the manipulation of variables

Normally Spin translates Promela statements to code that performs operations on the normal state vector shown in Figure 1. This system was modied so that the generated code acts on the new compacted state vector. The most important statements are accesses to local variables of processes.

GetValue(pos)

where pos is the position of  $x$  in the state vector. A write access, or assignment,  $x = e$ , is translated as

```
SetValue(pos, e - GetValue(pos))
```
Turning to a more concrete example, consider the Promela statement

 $x = y + 2$ 

where x and y are local variables of some process. This is normally translated as

```
case 6: /* STATE 5 - [x = (y+2)] */
   IfNotBlocked
   (trpt+1)-\text{1} = ((int)((P2 *)this)-\{x\};((P2 *) \text{this})\rightarrow x = (((\text{int})((P2 *) \text{this})\rightarrow y)+2);m = 3; goto P999;
```
In the modified version of SPIN the assignment is translated as

```
case 6: /* STATE 5 - [x = (y+2)] */
  IfNotBlocked
  pos = curproc+14;
  delta = (GetValue(curpose+15) + 2) - GetValue(pos);(trpt+1)->oval = delta;
  SetValue(pos, delta);
  m = 3; goto P999;
```
The main difference is that procedures GetValue and SetValue are used to manipulate variables. The constants 14 and 15 in the example are the positions of variables x and y relative to the start of the process to which they are local. The starting position of the variables of a process is stored in curproc.

A number of well-known PROMELA models were used to measure the effectiveness of the compaction technique. Some of the models (leader, pftp, snoopy, and sort) are part of the standard SPIN distribution, but were slightly modified to adhere

to the restrictions of our implementation. The other models (cambridge and slide) were collected from the Internet<sup>1</sup>.

Table 1 shows the memory required (in Mbytes) followed by the time needed to complete each validation run (in seconds)". The lifst column (marked SPIN) gives the results for the standard Spin system. The next column (marked Spin- C) is for the modied Spin system with compact representation of states. The last column shows the ratio between the two systems for purposes of comparison.

| Model     | <b>SPIN</b> |      | SPIN-C                              |         | Ratio |      |  |
|-----------|-------------|------|-------------------------------------|---------|-------|------|--|
|           |             |      | memory time memory time memory time |         |       |      |  |
| cambridge | 54.1        | 6.9  | 23.8                                | 6.8     | 0.44  | 0.99 |  |
| leader    | 91.7        | 12.6 | 33.2                                | 7.7     | 0.36  | 0.61 |  |
| pftp      | 66.6        | 8.9  | 26.5                                | 73      | 0.40  | 0.83 |  |
| snoopy    | 15.2        | 1.7  | 10.6                                | $1.4\,$ | 0.70  | 0.84 |  |
| sort      | 3.7         | 0.3  | 4.4                                 | 0.2     | 1.19  | 0.77 |  |
| sort(BIG) | 130.7       | 22.6 | 70.4                                | 14.7    | 0.54  | 0.65 |  |
| slide     | 33.3        | 3.2  | 20.3                                | 3.2     | 0.61  | 0.97 |  |
| Average   |             |      |                                     |         | 0.60  | 0.81 |  |

Table 1. Comparison of standard Spin against Spin with the proposed compression technique (Spin-C)

Note that the technique works best for the larger models. A useful reduction in memory requirements was measured for most models, the average being 40%. More surprising, however, is that execution time was decreased on average by 19%.

As can be expected, the results differ from one model to the next. This is due to differences in the number of variables, the number of read and write accesses, and the structure of the state space. In fact, when models use large amounts of stack memory compared to the amount of state table memory, the technique does not seem to help at all.

For example, a model of six dining philosophers<sup>3</sup> yields a memory ratio of 1.89 and a time ratio of 1.11. This model is unusual because the stack reaches a depth of 152383 states, while the state table contains only 94376 states. For the ma jority of models, the situation is reversed. The execution time is longer in this case, since a substantial overhead is associated with pushing states onto the stack. This overhead comes from copying the uncompacted state vector to the stack. This overhead is avoided in Spin's standard mode of operation because the uncompacted state vector is not stored in the stack. A substantial modification of the internal mechanisms of Spin is required to address this problem, but

<sup>1</sup> http://cm.bell-labs.com/cm/cs/what/spin/Man/Exercises.html

<sup>2</sup> Tests were executed on a 400MHz Pentium II with 256 Mbytes of memory.

<sup>3</sup> http://www.ececs.uc.edu/~imutaban/miniproject/2Phase/2phase.html

this was not attempted since our goal was simply to test the feasibility of the technique in the context of Spin.

More information about the models is given in Table 2. The first three columns give the size of the original Spin state vector in bytes, the number of variables in each model, and the number of cells (of 4 bytes each) occupied by the compacted state vector. The last two columns contain the number of unique states and length of the longest path on the stack.

| Model     |     | $ SPIN $ variables cells states depth |    |              |      |
|-----------|-----|---------------------------------------|----|--------------|------|
| cambridge | 64  | 52                                    | 5  | 728544 13004 |      |
| leader    | 148 | 223                                   | 18 | 341290       | 148  |
| pftp      | 140 | 109                                   | 11 | 439895       | 5780 |
| snoopy    | 196 | 105                                   | 14 | 91920 12250  |      |
| sort      | 140 | 92                                    | 16 | 15351        | 115  |
| sort(BIG) | 188 | 147                                   | 23 | 659683       | 202  |
| slide     | 52  | 43                                    | 4  | 510111 51072 |      |

Table 2. More details about models

# 5Discussion and conclusions

Compact representation of states is crucial in veriers like Spin and various compaction techniques have been investigated by modifying the Spin source code. In Table 3 a comparison is given for five such techniques. (Only the pftp and snoopy data are available for all techniques considered.) The measurements in the table were taken from the literature [3, 5, 7]. Although they were measured on different platforms and cannot be compared directly to each other, they provide a rough indication of the cost of each technique.

Because the platforms and validation models differ, it is difficult to draw general conclusions about the effectiveness of specific techniques. However, all compression techniques proposed thus far seem to increase execution times while the technique proposed in this article can *reduce* the runtime required. This is surprising. A possible explanation is that the reduction in state size—which speeds up state comparison and manipulation—must be more than enough to compensate for the compression overhead. On the negative side, only a fair amount of compression can be expected in general.

The impressive performance of some compression techniques rely on extra information that must be supplied by users. For example, it may be necessary to obtain information about the behaviour of variables from training runs [3, 5]. In addition, the most powerful technique considered ([3]) requires that users define an encoding for state information. To be fair, this extra time and effort cannot be ignored. The technique proposed here only needs information that can be derived automatically from the declaration of variables at compile time.

| Technique                             | pftp |      | snoopy                  |      |
|---------------------------------------|------|------|-------------------------|------|
|                                       |      |      | memory time memory time |      |
| GETSs [3]                             | 0.05 | 2.07 | 0.09                    | 3.38 |
| State compression [7]                 | 0.25 | 1.24 | 0.17                    | 0.29 |
| Recursive indexing [5]                | 0.18 | 1.41 | 0.33                    | 2.45 |
| Two-phase compression [5]             | 0.15 | 2.42 | 0.22                    | 3.23 |
| Recursive indexing [5]                | 0.18 | 2.54 | 0.27                    | 3.47 |
| State compaction (proposed technique) | 0.40 | 0.83 | 0.70                    | 0.84 |

Table 3. Comparison of state compression techniques. The first four rows of measurements were taken directly from the literature, while the last two rows were measured on a 400MHz Pentium II.

The technique relies on extra information regarding the minimum and maximum values assumed by variables. It is easy to obtain this information if userdefinable types are used instead of the predefined fixed types of PROMELA. In fact, based on our experience with ESML  $[2]$ —a specification language similar to PROMELA—we know that it requires little extra effort of users to define the ranges of variables more precisely. When it comes to the implementation of such models, it is trivial to find the optimal representation for integer subranges.

We have demonstrated the feasibility of our idea in a well-known context by modifying the Spin source code to test the technique. The results indicate that substantially larger models can be handled in full search mode, while reducing execution time as a bonus.

# References

- 1. E. M. Clarke and J. M. Wing. Formal methods: state of the art and future directions. ACM Computing Surveys,  $28(4):626{-}643$ , December 1996.
- 2. P. J. A. de Villiers and W. C. Visser. ESML-a validation language for concurrent systems. South African Computer Journal, 7:59-64, July 1992.
- 3. J.-Ch. Gregoire. State space compression in Spin with GETSs. In Proceedings of the 2nd SPIN Workshop, 1996.
- 4. G. J. Holzmann. Design and Validation of Computer Protocols. Prentice Hall Software Series, 1991.
- 5. G. J. Holzmann. State compression in Spin: recursive indexing and compression training runs. In Proceedings of the 3rd SPIN Workshop, 1997.
- 6. J. Rushby. Mechanized formal methods: progress and prospects. In Proceedings of the 16th Conference on the Foundations of Software Technology and Theoretical Computer Science, Lecture Notes in Computer Science  $\#1180$ , pages  $43-51$ . Springer-Verlag, December 1996.
- 7. W. C. Visser. Memory efficient state storage in SPIN. In Proceedings of the 2nd SPIN Workshop, 1996.